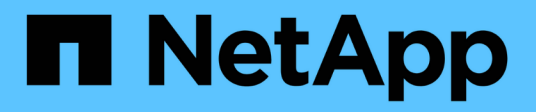

# **snapmirror events**

ONTAP 9.14.1 EMS reference

NetApp February 12, 2024

This PDF was generated from https://docs.netapp.com/us-en/ontap-ems-9141/snapmirror-blockevents.html on February 12, 2024. Always check docs.netapp.com for the latest.

# **Table of Contents**

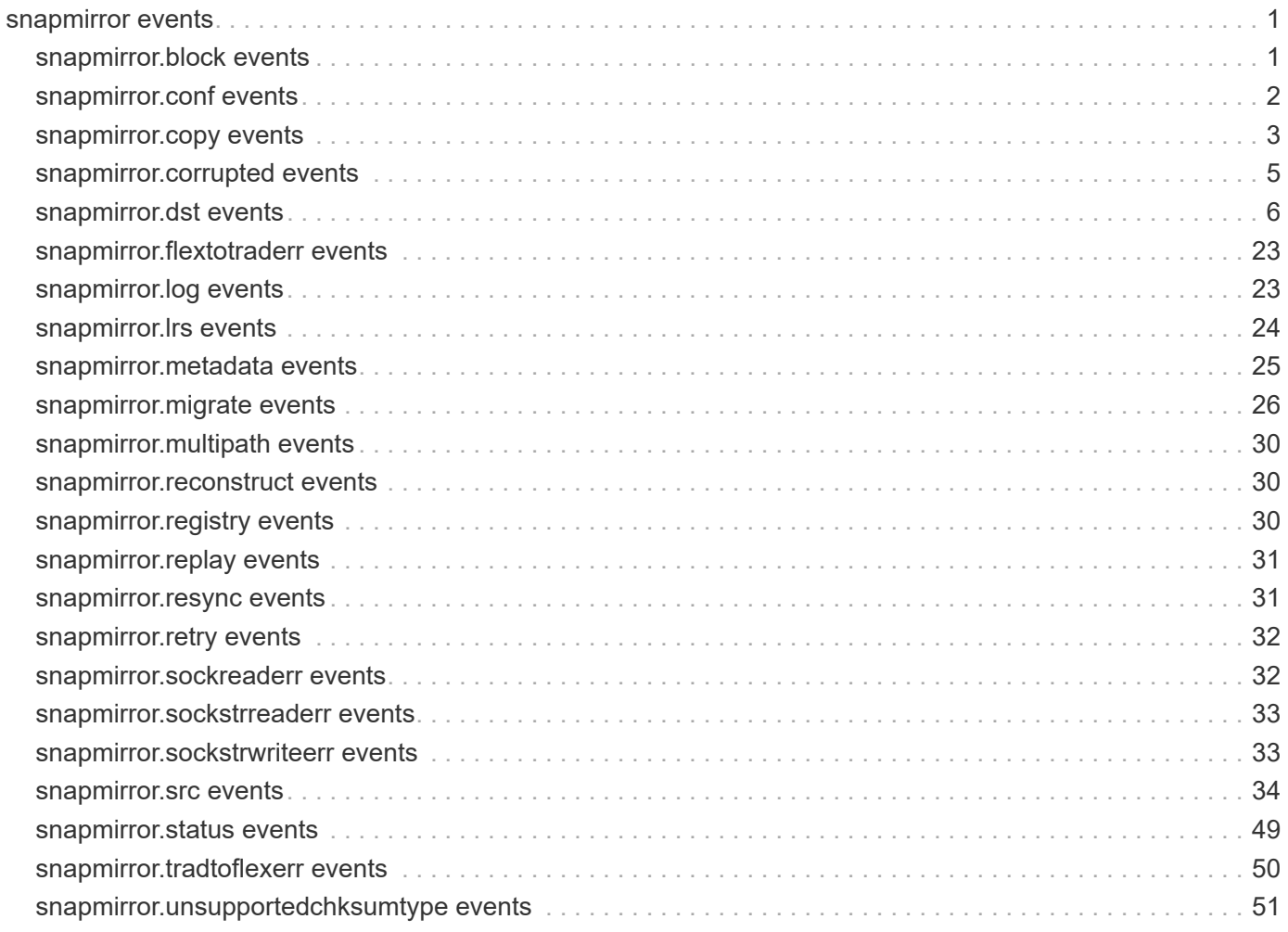

# <span id="page-2-0"></span>**snapmirror events**

# <span id="page-2-1"></span>**snapmirror.block events**

# **snapmirror.block.on.reconstruct**

## **Severity**

**NOTICE** 

## **Description**

This message occurs when a SnapMirror® operation needs to reconstruct the block type bits. The SnapMirror transfer is paused, resuming only after the block type bits for the data to be transferred have been reconstructed.

## **Corrective Action**

If you do not want the SnapMirror transfer to pause until the block type bit reconstuction is complete, abort the transfer, allow the reconstruction to finish, and then try the SnapMirror transfer again.

## **Syslog Message**

Starting reconstruction on %s. SnapMirror transfer from %s to %s:%s is blocked until the reconstruction is complete. If you do not want the SnapMirror transfer to be paused until the block type bit reconstuction is complete, abort the transfer, allow the reconstruction to finish, and then try the SnapMirror transfer again.

## **Parameters**

**volume** (STRING): SnapMirror volume. **srcpath** (STRING): Replication source path. **dstfiler** (STRING): Replication destination system. **dstpath** (STRING): Replication destination path.

# **snapmirror.block.reconstructErr**

## **Severity**

ERROR

## **Description**

This event is issued when a SnapMirror operation needs to reconstruct block type bits, but this operation cannot be started.

## **Corrective Action**

Please check for any other error message returned.

## **Syslog Message**

Unable to start block type bits reconstruction on %s, %s

## **Parameters**

**volume** (STRING): The snapmirror volume **error** (STRING): Description of the error.

# <span id="page-3-0"></span>**snapmirror.conf events**

# **snapmirror.conf.depre.cpsync**

## **Severity**

ERROR

## **Description**

This message occurs when there an entry in the snapmirror.conf file is configured to use the outstanding value of greater than or equal to 10 seconds. This method of specifying cp-sync mode for the SnapMirror®, is being deprecated in Data ONTAP® 7.3. You should use the new keyword "semi-sync" to configure cpsync mode. See the na\_snapmirror.conf man page for details.

## **Corrective Action**

Edit the /etc/snapmirror.conf file to convert the relationship to use the "semi-sync" keyword. See the man page for details about usage.

## **Syslog Message**

Entry for SnapMirror relationship %s:%s to %s:%s in the /etc/snapmirror.conf is using a deprecated format to specify cp-sync mode. See the na\_snapmirror.conf man page for the new format.

## **Parameters**

**src\_filer** (STRING): Source system. **src\_path** (STRING): Source path. **dst\_filer** (STRING): Destination system. **dst\_path** (STRING): Destination path.

# **snapmirror.conf.full**

## **Severity**

ERROR

## **Description**

This message occurs when the /etc/snapmirror.conf file in the SnapMirror® destination has more than the maximum allowed SnapMirror relationships.

## **Corrective Action**

Reduce the number of SnapMirror relationships in the /etc/snapmirror.conf file to the maximum allowed limit.

## **Syslog Message**

Warning from the SnapMirror configuration parser, error in line number '%d' of snapmirror.conf file, '%s'

## **Parameters**

**lineno** (INT): Line number in the /etc/snapmirror.conf file. **msg** (STRING): Reason for the error.

# **snapmirror.conf.invalidStr**

## **Severity**

ERROR

## **Description**

This message occurs on a replication destination appliance when Data ONTAP encounters invalid string while collecting replication statistics.

## **Corrective Action**

Check snapmirror.conf file for any typing mistakes. In case of a relationship line, path names are typically specified as "filer:volume" or "filer:/vol/volume/qtree". In case of a connection line check for an equal sign. Check snapmirror.conf man page for discussion of path specifications.

# **Syslog Message**

Illegal string: %s.

# **Parameters**

**snapconfstr** (STRING): The relationship or connection line.

# **snapmirror.conf.obsolete.nvsync**

## **Severity**

ERROR

## **Description**

This message occurs when there exists an entry in the snapmirror.conf file that is configured to use the outstanding value of greater than 0 seconds and fewer than 10 seconds. This mode (nvlog semi-sync) is obsolete in Data ONTAP® 7.3. When it is configured in this mode, the relationship is converted automatically to a fully synchronous relationship.

# **Corrective Action**

Edit the /etc/snapmirror.conf file to convert the relationship to either a fully synchronous relationship with "sync" parameter or a cp semi-synchronous relationship with "semi-sync" parameter.

# **Syslog Message**

SnapMirror relationship %s:%s to %s:%s is being converted to a fully synchronous relationship since the functionality provided by setting the outstanding parameter to a value greater than 0 and less than 10s in the snapmirror.conf file is obsolete.

# **Parameters**

**src\_filer** (STRING): Source system. **src\_path** (STRING): Source path. **dst\_filer** (STRING): Destination system. **dst\_path** (STRING): Destination path.

# <span id="page-4-0"></span>**snapmirror.copy events**

# **snapmirror.copy.baseLine.done**

# **Severity**

INFORMATIONAL

This message occurs when the baseline transfer of a SnapMirror® copy for a volume is completed and the volume comes online.

## **Corrective Action**

(None).

## **Syslog Message**

Baseline transfer for volume %s completed.

## **Parameters**

**dstpath** (STRING): Destination volume.

# **snapmirror.copy.completed**

## **Severity**

INFORMATIONAL

## **Description**

This message occurs when the final update of a SnapMirror® copy for a volume is successfully completed and the volume is ready for transition.

## **Corrective Action**

(None).

## **Syslog Message**

Volume %s is now ready for transition.

## **Parameters**

**dstpath** (STRING): Destination volume.

# **snapmirror.copy.FailedErr**

#### **Severity**

ERROR

## **Description**

This message occurs when a SnapMirror® copy relation gets an error notitication from the SnapMirror engine.

## **Corrective Action**

(None).

## **Syslog Message**

SnapMirror copy for volume %s failed. Reason for failure: %s.

## **Parameters**

**dstpath** (STRING): Destination volume. **reason** (STRING): Reason of failure.

# **snapmirror.copy.pause.srcNoNewData**

## **Severity**

INFORMATIONAL

## **Description**

This message occurs when the source volume of a SnapMirror® copy relation is typed 'replica read only' and has no new data to transfer. Transfer to its destiantion is paused.

## **Corrective Action**

If new data has been populated on the source volume by a SnapMirror schedule or manual update, run the 'snapmirror copy resume' command to restart the paused transfer. If no new data is expected on source volume,run the 'snapmirror copy complete'command to complete the volume transition.

## **Syslog Message**

The source contains no new data; transfer to destination %s is paused.

## **Parameters**

**dstpath** (STRING): Destination volume.

# **snapmirror.copy.readyFinal**

## **Severity**

INFORMATIONAL

## **Description**

This message occurs when the update time taken by the latest transfer is smaller than the delta time. The volume is now ready for final update.

## **Corrective Action**

(None).

## **Syslog Message**

Destination volume %s is ready for final update.

## **Parameters**

**dstpath** (STRING): Destination volume.

# <span id="page-6-0"></span>**snapmirror.corrupted events**

# **snapmirror.corrupted.replay**

## **Severity**

ALERT

## **Description**

This message occurs when metadata replay fails in the process of making a Synchronous SnapMirror® destination flexible volume writable. This failure occurs because the filesystem on disk is corrupt.

## **Corrective Action**

This error will not allow the destination volume to be made writable. Wafliron must be run on the destination to correct the filesystem consistency. Once the inconsistency is fixed, snapmirror break can be attempted again.

## **Syslog Message**

Synchronous SnapMirror cannot proceed with snapmirror break for volume '%s' in containing aggregate '%s' because the filesystem on disk is corrupt.

## **Parameters**

**dst\_volume** (STRING): The name of the Synchronous SnapMirror<sup>®</sup> destination volume **dst\_aggr** (STRING): The name of the aggregate containing the destination volume

# <span id="page-7-0"></span>**snapmirror.dst events**

# **snapmirror.dst.abortOps**

#### **Severity**

ERROR

## **Description**

This event is issued when a SnapMirror incremental transfer to a destination volume is nearing completion and has to abort any dump, vol copy, snapmirror or snapvault operations from that volume.

## **Corrective Action**

(None).

## **Syslog Message**

Aborting any dump, vol copy, aggr copy, snapmirror or snapvault operations from %s; snapmirror incremental transfer to it is nearing completion.

## **Parameters**

**dst** (STRING): SnapMirror destination volume

# **snapmirror.dst.autoRestrictMsg**

#### **Severity**

**NOTICE** 

#### **Description**

This event is issued when a SnapMirror initialize is issued on a volume or aggregate which is offline.

## **Corrective Action**

SnapMirror initialize is issued on a restricted volume, use "vol/aggr restrict" to restrict the destination volume/aggregate.

#### **Syslog Message**

SnapMirror automatically restricting destination %s %s (currently offline).

## **Parameters**

**volaggr** (STRING): Whether volume or aggregate **dst** (STRING): The SnapMirror destination volume

# **snapmirror.dst.cannotFind**

## **Severity**

ERROR

## **Description**

This event is issued when a SnapMirror incremental transfer is issued on a volume which is offline, restricted or does not exist.

## **Corrective Action**

Please make sure you entered the destination volume name correctly.

## **Syslog Message**

Destination %s %s is offline, is restricted, or does not exist, SnapMirror operation terminated.

## **Parameters**

**volaggr** (STRING): Whether volume or aggregate **dst** (STRING): The SnapMirror destination

# **snapmirror.dst.chk.stats**

## **Severity**

INFORMATIONAL

## **Description**

Statistical information reported by "snapmirror check".

## **Corrective Action**

(None).

## **Syslog Message**

(None).

## **Parameters**

**dstpath** (STRING): The destination volume.

**statistics** (STRING): Statistical information in the format: block\_no - offset : src\_val, dst\_val block\_no denotes whether it is vbn1 or 2. offset is the byte from the start of the block. src\_val is the value of that offset at the src, while dst\_val is at the destination.

# **snapmirror.dst.chkDegradedMirrorErr**

## **Severity**

ERROR

## **Description**

This message occurs when a replication 'check' operation is issued on a SnapMirror® destination volume that is smgr-mirrored and its smgr-mirror state is mirror-degraded or resyncing.

## **Corrective Action**

Restore the smgr-mirror state to normal or break the existing smgr-mirror relationship and try again. If available, see the diagnostic man pages and the 'aggr' command man pages for details.

## **Syslog Message**

Destination volume '%s' is smgr-mirrored and mirror-degraded or resyncing. Cannot execute a replication 'check' operation.

## **Parameters**

**dstpath** (STRING): The destination volume.

# **snapmirror.dst.chkDone**

## **Severity**

**NOTICE** 

## **Description**

This event is issued when the destination in a SnapMirror®/SnapVault(tm) relationship has finished a replication 'check' operation and no mismatches were found on the destination volume or qtree.

## **Corrective Action**

(None).

## **Syslog Message**

Replication 'check' from %s:%s to %s completed and no mismatches were found.

## **Parameters**

**srcfiler** (STRING): The source appliance. **srcpath** (STRING): The source path. **dstpath** (STRING): The destination path.

# **snapmirror.dst.chkDoneErr**

#### **Severity**

ERROR

## **Description**

This event is issued when the destination in a SnapMirror®/SnapVault(tm) relationship has finished a replication 'check' operation and mismatches were found on the destination volume or qtree.

## **Corrective Action**

Run replication fix ('check -F') to fix the mismatches in the relationship.

## **Syslog Message**

Replication 'check' from %s:%s to %s found mismatches. Please run replication fix ('check -F') to fix these mismatches.

## **Parameters**

**srcfiler** (STRING): The source appliance. **srcpath** (STRING): The source path. **dstpath** (STRING): The destination path.

# **snapmirror.dst.chkSnapInfo**

## **Severity**

INFORMATIONAL

## **Description**

This message occurs at the destination appliance of a SnapMirror® 'check' operation to notify the appliance about which base Snapshot(tm) copy will be used for the operation.

## **Corrective Action**

(None).

## **Syslog Message**

Snapmirror 'check' from '%s':'%s' to '%s' will use '%s' as the base Snapshot copy. All Snapshot copies older than and including the base Snapshot copy on the source volume will be used.

## **Parameters**

**srcfiler** (STRING): Source appliance. **srcpath** (STRING): Source path. **dstpath** (STRING): Destination path. **snapname** (STRING): Name of the base snapshot.

# **snapmirror.dst.chkSyncErr**

#### **Severity**

ERROR

## **Description**

This message occurs on the destination system when a SnapMirror® 'check' operation is run on a Synchronous SnapMirror destination volume that has not been quiesced.

## **Corrective Action**

Quiesce the destination volume by running the 'snapmirror quiesce' command before starting the SnapMirror 'check' operation.

## **Syslog Message**

Could not run a SnapMirror 'check' operation on destination volume '%s', a Synchronous SnapMirror destination volume that has not been quiesced.

## **Parameters**

**dstpath** (STRING): Destination volume.

# **snapmirror.dst.chkVersionErr**

## **Severity**

ERROR

## **Description**

This message occurs on the destination system of a SnapMirror® 'check' operation when the source system's Data ONTAP® version does not support SnapMirror 'check' on FlexVol® volumes.

## **Corrective Action**

(None).

## **Syslog Message**

Data ONTAP version at source '%s' does not support SnapMirror 'check' on flexible volumes. Cannot execute a SnapMirror 'check' operation.

## **Parameters**

**srcfiler** (STRING): Source system.

# **snapmirror.dst.directoryOperationFailASCII**

## **Severity**

ERROR

## **Description**

This event is issued when a SnapVault or Qtree SnapMirror destination encounters an error in a directory operation - typically creating an entry, or trying to move an entry to purgatory (for rename or delete), and the name entry consists only of ASCII characters.

## **Corrective Action**

It may be necessary to break and reinitialize the relationship. Contact NetApp technical support.

## **Syslog Message**

Logical replication destination directory operation failed: source inode %d, name="%s%s%s".

## **Parameters**

**srcInum** (INT): The inode number of the file (or directory, link, etc.) on the source system.

**n1** (STRING): The first of three name components. When combined, these will either be the path to the file on the destination system (usual case), or the NFS name and NFS alternate name of the directory entry (in those cases where we run into trouble building the full path).

**n2** (STRING): The second of three name components.

**n3** (STRING): The last of three name components.

# **snapmirror.dst.directoryOperationFailIntl**

## **Severity**

ERROR

## **Description**

This event is issued when a SnapVault or Qtree SnapMirror destination encounters an error in a directory operation - trying to create, rename, or delete an entry. This event can occur as a result of the conditions that cause burts 106216 and 110298.

## **Corrective Action**

If the destination volume's "vol lang" was changed after the baseline transfer, then the relationship may need to be broken and reinitialized. Please be aware that "vol lang" does not take effect on the volume until the filer is rebooted; thus, if a baseline transfer occurs after the setting was changed but before the filer was rebooted, then the "vol lang" actually changes after the baseline transfer takes place. If no change in the destination volume's "vol lang" has occurred, you may need to change the source volume's language to match that on the destination volume. For guidelines on this procedure, please contact NetApp technical support.

## **Syslog Message**

Logical replication destination directory operation failed: source inode %d, name="%s%s%s". If the destination volume's "vol lang" was changed after the baseline transfer, then the relationship may need to be broken and reinitialized.

## **Parameters**

**srcInum** (INT): The inode number of the file (or directory, link, etc.) on the source system.

**n1** (STRING): The first of three name components. When combined, these will either be the path to the file on the destination system (usual case), or the NFS name and NFS alternate name of the directory entry (in those cases where we run into trouble building the full path).

**n2** (STRING): The second of three name components. **n3** (STRING): The last of three name components.

# **snapmirror.dst.fixDone**

## **Severity**

**NOTICE** 

# **Description**

This event is issued when the destination in a SnapMirror®/SnapVault(tm) relationship has successfully finished a replication fix ('check -F') operation.

# **Corrective Action**

(None).

## **Syslog Message**

Replication fix ('check -F') from %s:%s to %s completed successfully.

## **Parameters**

**srcfiler** (STRING): The source appliance. **srcpath** (STRING): The source path. **dstpath** (STRING): The destination path.

# **snapmirror.dst.fixUsingPriorChk**

## **Severity**

**NOTICE** 

## **Description**

This event is issued when a relationship fix ('check -F') operation issued on a SnapMirror® destination volume is leveraging a previously executed replication 'check' operation and thus does not require to recompute the mismatches.

## **Corrective Action**

(None).

# **Syslog Message**

Replication fix ('check -F') from %s:%s to %s is leveraging a previously executed replication 'check' operation and does not require re-computation of the mismatches for the relationship.

## **Parameters**

**srcfiler** (STRING): The source appliance. **srcpath** (STRING): The source path. **dstpath** (STRING): The destination path.

# **snapmirror.dst.multipath.connErr**

## **Severity**

ERROR

## **Description**

This event is issued when the SnapMirror destination filer is unable to setup a multipath connection with the source filer. This can happen in case of a network connection failure or due to the lack of resources on the destination filer.

## **Corrective Action**

Check network connectivity and also make sure that a maximum number of SnapMirror transfers are not going on.

## **Syslog Message**

SnapMirror is unable to setup a multipath connection to %s, resorting to the standard single TCP connection.

## **Parameters**

**dstpath** (STRING): SnapMirror destination

# **snapmirror.dst.multipath.maxConnErr**

#### **Severity**

**NOTICE** 

## **Description**

This event is issued when the SnapMirror destination filer has reached the maximum number of active SnapMirror multipath connections that it can support.

## **Corrective Action**

Wait for some active SnapMirror transfers to complete and free up the necessary resources; then retry this transfer.

#### **Syslog Message**

SnapMirror has reached the maximum number of active multipath connections, unable to allocate resources for a multipath transfer to %s.

#### **Parameters**

**dstpath** (STRING): SnapMirror destination

# **snapmirror.dst.noBuffers**

#### **Severity**

ERROR

This event is issued when no buffers are available on the SnapMirror destination.

## **Corrective Action**

(None).

## **Syslog Message**

No buffers available on SnapMirror destination.

## **Parameters**

(None).

# **snapmirror.dst.noSnapshots**

## **Severity**

ERROR

## **Description**

SnapMirror requires the presence of a common base snapshot on the source and the destination for doing an incremental transfer. This event is issued when a SnapMirror incremental transfer is issued on a volume or aggregate which has no snapshots, as such the transfer is aborted.

## **Corrective Action**

Since there are no snapshots on the destination volume/aggregate, the only way to establish a SnapMirror is by doing a SnapMirror initialize.

## **Syslog Message**

SnapMirror found no snapshots in destination %s %s, aborting transfer.

## **Parameters**

**volaggr** (STRING): Whether volume or aggregate **dst** (STRING): The SnapMirror destination

# **snapmirror.dst.OnlineCompres**

#### **Severity**

ERROR

## **Description**

This message occurs when SnapMirror® cannot bring the destination online after a transfer because compression is not supported in this version of Data ONTAP®.

## **Corrective Action**

Install a version of Data ONTAP that supports compression, available from your vendor.

## **Syslog Message**

SnapMirror could not bring destination volume %s online. Compression is not supported in this version of Data ONTAP.

## **Parameters**

**dst** (STRING): SnapMirror destination.

# **snapmirror.dst.OnlineErr**

## **Severity**

ERROR

## **Description**

This event is issued when SnapMirror is not able to bring the destination online after a transfer.

## **Corrective Action**

(None).

## **Syslog Message**

SnapMirror not able to bring destination %s %s online, %s.

## **Parameters**

**volaggr** (STRING): Whether volume or aggregate **dst** (STRING): SnapMirror destination **error** (STRING): The error message

# **snapmirror.dst.onlineFailed**

## **Severity**

ERROR

## **Description**

This event is issued when after SnapMirror transfer it is not able to bring the destination online.

## **Corrective Action**

(None).

## **Syslog Message**

Failed to bring destination %s %s online (%d,%d).

## **Parameters**

**volaggr** (STRING): Whether volume or aggregate **dst** (STRING): The SnapMirror destination **errcode1** (INT): Error code 1 **errcode2** (INT): Error code 2

# **snapmirror.dst.OnlineNotComp**

## **Severity**

ERROR

## **Description**

This message occurs when SnapMirror® cannot bring the destination online after a transfer because SnapLock® is not supported on this version of Data ONTAP®.

## **Corrective Action**

Install a version of Data ONTAP that is supported with SnapLock, available from your vendor.

## **Syslog Message**

SnapMirror could not bring destination %s %s online. SnapLock is not supported on this version of Data ONTAP.

# **Parameters**

**type** (STRING): Type of object (volume or aggregate). **dst** (STRING): SnapMirror destination.

# **snapmirror.dst.requestDenied**

## **Severity**

ERROR

## **Description**

This event is issued when the destination filer requesting a SnapMirror transfer from the source filer is denied the transfer request.

## **Corrective Action**

Please check the error message on source.

## **Syslog Message**

SnapMirror transfer request for %s from %s denied, %s.

## **Parameters**

**dstpath** (STRING): The SnapMirror destination, can be volume or qtree **srcfiler** (STRING): The SnapMirror source filer **error** (STRING): The error message

# **snapmirror.dst.restart.createErr**

## **Severity**

ERROR

## **Description**

This event is issued when SnapMirror is not able to create files required for a restart

## **Corrective Action**

(None).

# **Syslog Message**

SnapMirror not able to create %s which is needed for restart.

## **Parameters**

**filepath** (STRING): The file SnapMirror is not able to create

# **snapmirror.dst.restart.failed**

## **Severity**

**NOTICE** 

This event is issued when SnapMirror restart negotiation fails.

## **Corrective Action**

(None).

## **Syslog Message**

SnapMirror restart negotiation failed.

## **Parameters**

(None).

# **snapmirror.dst.restart.invalidChkpt**

## **Severity**

**NOTICE** 

## **Description**

This event is issued when an invalid restart checkpoint is detected on the destination.

## **Corrective Action**

(None).

## **Syslog Message**

Restart checkpoint for destination volume %s is no longer valid, removing checkpoint.

## **Parameters**

**dst** (STRING): The SnapMirror destination volume

# **snapmirror.dst.restart.invalidSnaps**

#### **Severity**

ERROR

## **Description**

This very rare message occurs on a replication destination appliance, when SnapMirror® detects that a transfer restarted from a checkpoint is attempting to transfer additional Snapshot copies that were not recorded in the checkpoint. In this case, SnapMirror aborts the transfer and clears the checkpoint to prevent corruption on the destination appliance.

## **Corrective Action**

No action is required for a scheduled SnapMirror transfer. The next scheduled transfer starts from the beginning. If you manually initiated this transfer, manually start a new transfer.

## **Syslog Message**

SnapMirror cannot restart the transfer from %s:%s to %s due to a change in the state of Snapshot copies on the source appliance. The checkpoint has been cleared, and the next transfer will start from beginning.

#### **Parameters**

**srcfiler** (STRING): Source appliance. **srcpath** (STRING): SnapMirror source volume. **dstpath** (STRING): SnapMirror destination volume.

# **snapmirror.dst.restart.noRootVol**

## **Severity**

ERROR

## **Description**

This event is issued when SnapMirror destination is not able to find the root volume.

## **Corrective Action**

(None).

## **Syslog Message**

Cannot find root volume.

## **Parameters**

(None).

# **snapmirror.dst.restart.readErr**

## **Severity**

ERROR

## **Description**

This event is issued when SnapMirror is not able to read files which were created for a restart.

## **Corrective Action**

(None).

## **Syslog Message**

SnapMirror not able to read %s which is needed for restart.

**Parameters**

**filepath** (STRING): The file SnapMirror is not able to read

# **snapmirror.dst.restart.writeErr**

## **Severity**

ERROR

## **Description**

This event is issued when SnapMirror is not able to write to files which were created for a restart.

## **Corrective Action**

(None).

# **Syslog Message**

SnapMirror not able to write to %s which is needed for restart.

## **Parameters**

**filepath** (STRING): The file SnapMirror is not able to write to

# **snapmirror.dst.resync.info**

#### **Severity**

**NOTICE** 

## **Description**

This event is issued when a SnapMirror resync operation is successful and tells the base snapshot being used.

## **Corrective Action**

(None).

## **Syslog Message**

SnapMirror resync of %s to %s:%s is using %s as the base snapshot.

## **Parameters**

dstpath (STRING): SnapMirror destination volume or qtree **srcfiler** (STRING): SnapMirror source filer **srcpath** (STRING): SnapMirror source volume or qtree **basesnapname** (STRING): The base snapshot being used.

# **snapmirror.dst.resync.noAction**

## **Severity**

**NOTICE** 

## **Description**

This event is issued when a SnapMirror resync -n is executed.

## **Corrective Action**

(None).

## **Syslog Message**

SnapMirror resync of %s not performed because -n(ot really) option set.

## **Parameters**

**dstpath** (STRING): SnapMirror destination

# **snapmirror.dst.revertAggr**

#### **Severity**

**NOTICE** 

## **Description**

This event is issued when a SnapMirror initialize operation has to revert the checksum state of the destination aggregate because the source and destination aggregate have differing checksum states.

## **Corrective Action**

No corrective action required.

## **Syslog Message**

A SnapMirror transfer to destination aggregate %s has found that the source and destination aggregates have differing checksum states. Data ONTAP is aborting the transfer and reverting the checksum state for the destination aggregate. After Data ONTAP displays a message showing the revert is complete, you will need to retry the operation. You can use the "aggr status -c" command to see the progress of the reversion.

## **Parameters**

**dst** (STRING): The SnapMirror destination aggregate

# **snapmirror.dst.revertErr**

#### **Severity**

ERROR

#### **Description**

This event is issued when a SnapMirror initialize operation is not able to revert the checksum state of the destination volume.

## **Corrective Action**

(None).

## **Syslog Message**

Data ONTAP cannot revert the checksum state of destination %s %s.

#### **Parameters**

**volaggr** (STRING): Whether volume or aggregate **dst** (STRING): The SnapMirror destination

# **snapmirror.dst.reverting**

#### **Severity**

ERROR

#### **Description**

This event is issued when a SnapMirror initialize operation is issued on a volume/aggregate which is reverting its checksum state.

## **Corrective Action**

(None).

## **Syslog Message**

Aborting SnapMirror transfer to %s %s because it is reverting its checksum state.

## **Parameters**

**volaggr** (STRING): Whether volume or aggregate **dst** (STRING): The SnapMirror destination volume

# **snapmirror.dst.revertVol**

## **Severity**

ERROR

## **Description**

This event is issued when a SnapMirror initialize operation has to revert the checksum state of the destination volume because the source and destination have differing checksum states.

## **Corrective Action**

No corrective action required.

## **Syslog Message**

A SnapMirror transfer to destination volume %s has found that the source and destination volumes have differing checksum states. Data ONTAP is aborting the transfer and reverting the checksum state for the destination volume. After Data ONTAP displays a message showing the revert is complete, you will need to retry the operation. You can use the "vol status -c" command to see the progress of the reversion.

## **Parameters**

**dst** (STRING): The SnapMirror destination

# **snapmirror.dst.snapCreateWarning**

## **Severity**

**NOTICE** 

## **Description**

This event is issued when a named snapshot creation at the end of a qtree SnapMirror transfer fails. Since the transfer succeeded, only the snap create in the end failed, we just issue a warning.

## **Corrective Action**

(None).

## **Syslog Message**

SnapMirror transfer from %s:%s to %s : creation of named snapshot "%s" failed.

## **Parameters**

**srcfiler** (STRING): The SnapMirror source filer **srcpath** (STRING): The SnapMirror source qtree **dstpath** (STRING): The SnapMirror destination qtree **snapname** (STRING): The snapshot which was supposed to be created on the destination volume

# **snapmirror.dst.snapDelErr**

## **Severity**

ERROR

## **Description**

This event is issued when on a SnapMirror incremental the snapshot that SnapMirror tries to delete in the destination volume is softlocked.

## **Corrective Action**

(None).

## **Syslog Message**

Snapshot %s in destination volume %s is in use, cannot delete.

## **Parameters**

**snapname** (STRING): The snapshot which is locked **dst** (STRING): The SnapMirror destination volume

# **snapmirror.dst.sync.chkErr**

## **Severity**

ERROR

## **Description**

This message occurs when a SnapMirror® destination volume tries to go into sync while an active SnapMirror 'check' operation is in progress.

## **Corrective Action**

The mirror gets back into sync after the SnapMirror 'check' operation is complete. To expedite this process, abort the ongoing SnapMirror 'check' operation by running the 'snapmirror check abort' command on the destination system.

## **Syslog Message**

The destination volume '%s' has an active SnapMirror 'check' operation in progress. Could not go into sync.

# **Parameters**

**dstpath** (STRING): Destination volume.

# **snapmirror.dst.sync.mm.nvlog**

## **Severity**

ERROR

## **Description**

This message occurs when NVLOG version mismatch between the source and destination appliance prevents the use of synchronous SnapMirror®. The source and destination appliances must use the same version of NVLOG to mirror synchronously. Data ONTAP® will use periodic updates to mirror the volume until the mismatch is resolved.

## **Corrective Action**

Upgrade the source or destination appliance so that they both use the same NVLOG version. It is also recommended that both appliances run the same version of Data ONTAP.

## **Syslog Message**

NVLOG version mismatch for Synchronous SnapMirror from %s:%s to %s. The source and destination appliances must use the same NVLOG version to mirror synchronously. Reverting to periodic updates to mirror the volume.

## **Parameters**

**srcfiler** (STRING): Name of the SnapMirror source appliance. **srcpath** (STRING): Name of the SnapMirror source volume. **dstpath** (STRING): Name of the SnapMirror destination volume.

# **snapmirror.dst.sync.mm.proto**

## **Severity**

ERROR

## **Description**

This message occurs when a protocol version mismatch between the source and destination appliance prevents the use of synchronous SnapMirror®. The source and destination appliances must use the same version of protocol to mirror synchronously. Data ONTAP® will use periodic updates to mirror the volume until the mismatch is resolved.

## **Corrective Action**

Upgrade the source or destination appliance so that they both use the same protocol version. It is also recommended that both appliances run the same version of Data ONTAP.

## **Syslog Message**

Protocol version mismatch for Synchronous SnapMirror from %s:%s to %s. The source and destination appliances must use the same protocol version to mirror synchronously. Reverting to periodic updates to mirror the volume.

#### **Parameters**

**srcfiler** (STRING): Name of the SnapMirror source appliance. **srcpath** (STRING): Name of the SnapMirror source volume. **dstpath** (STRING): Name of the SnapMirror destination volume.

# **snapmirror.dst.updateDelayed**

## **Severity**

**NOTICE** 

## **Description**

This event is issued when an update request is received on a destination qtree, which is being used as the source for another transfer.

#### **Corrective Action**

(None).

## **Syslog Message**

Transfer from %s to %s:%s is in progress, SnapMirror transfer from %s:%s delayed.

## **Parameters**

**dstpath** (STRING): The SnapMirror destination **dstfiler2** (STRING): The destination filer for dstpath **dstpath2** (STRING): The destination for dstpath **srcfiler** (STRING): The source filer for dstpath **srcpath** (STRING): The source for dstpath

# <span id="page-24-0"></span>**snapmirror.flextotraderr events**

# **snapmirror.flexToTradErr**

# **Severity**

ERROR

# **Description**

This message occurs when the user tries to copy a flexible volume into a traditional volume using SnapMirror®.

# **Corrective Action**

Retry the operation with a flexible volume as the destination.

# **Syslog Message**

snapmirror: A flexible volume cannot be copied into a traditional volume.

# **Parameters**

(None).

# <span id="page-24-1"></span>**snapmirror.log events**

# **snapmirror.log.openErr**

## **Severity**

ERROR

# **Description**

This event is issued when an error is encountered when opening the SnapMirror log file for writing.

# **Corrective Action**

(None).

# **Syslog Message**

Failed to open SnapMirror log file: %s.

# **Parameters**

**error** (STRING): The error encountered while opening the SnapMirror log file for writing.

# **snapmirror.log.unknownEvent**

# **Severity**

ERROR

# **Description**

This event is issued when an unknown event is sent to be logged in the SnapMirror log file.

# **Corrective Action**

(None).

## **Syslog Message**

SnapMirror log encountered unknown event : %d.

## **Parameters**

**event** (INT): The unknown event

# **snapmirror.log.writeErr**

#### **Severity**

ERROR

## **Description**

This event is issued when an error is encountered when writing to the SnapMirror log file.

## **Corrective Action**

(None).

## **Syslog Message**

Failed to write to SnapMirror log file: %s.

## **Parameters**

**error** (STRING): The error encountered while writing to the SnapMirror log file.

# <span id="page-25-0"></span>**snapmirror.lrs events**

# **snapmirror.lrs.FiletypeMod**

## **Severity**

ALERT

## **Description**

This message occurs when SnapMirror encounters mismatched file types between two Snapshot copies that it is comparing. The transfer is aborted and future attempts fail until the problem is resolved.

## **Corrective Action**

Contact NetApp technical support.

## **Syslog Message**

SnapMirror encountered mismatched file types for inode %u in volume %u. It has file type %u in Snapshot copy %u and a file type %u in Snapshot copy %u.

#### **Parameters**

**inode\_num** (INT): Identifier of the affected file. **fsid** (INT): FSID of the volume. **base\_filetype** (INT): File type of the file in the base Snapshot copy. **base\_snap\_id** (INT): Identifier of the base Snapshot copy. **incr\_filetype** (INT): File type of the file in the incremental Snapshot copy. **incr snap id** (INT): Identifier of the incremental Snapshot copy.

# <span id="page-26-0"></span>**snapmirror.metadata events**

# **snapmirror.metadata.create.fail**

## **Severity**

ERROR

# **Description**

This message occurs when a Synchronous SnapMirror® destination flexible volume is unable to enter synchronous replication mode because the containing aggregate does not have enough space left to allow the update to proceed.

# **Corrective Action**

This error can be fixed by creating more space in the containing aggregate. This can be done by adding additional disks to the containing aggregate.

# **Syslog Message**

Synchronous SnapMirror failed to update volume '%s' because there is not enough space in containing aggregate '%s'.

# **Parameters**

**dst\_volume** (STRING): The name of the Synchronous SnapMirror<sup>®</sup> destination volume **dst\_aggr** (STRING): The name of the aggregate containing the destination volume

# **snapmirror.metadata.definite.loss**

**Severity**

ERROR

# **Description**

This message occurs when a Synchronous SnapMirror® destination flexible volume has lost metadata while entering synchronous replication mode.

# **Corrective Action**

This error becomes obsolete if the destination volume successfully goes into sync. If the destination volume is made writable before it goes into sync, then it will come online with a recovery point (a snapshot) that's behind the on-disk recovery point that the destination had when it fell out of sync. Wafliron and Snapmirror Checker must be run on the destination after it is made writable to verify filesystem consistency.

# **Syslog Message**

Synchronous SnapMirror has lost metadata for volume '%s' in containing aggregate '%s' when going into sync.

# **Parameters**

**dst\_volume** (STRING): The name of the Synchronous SnapMirror® destination volume **dst\_aggr** (STRING): The name of the aggregate containing the destination volume

# **snapmirror.metadata.possible.loss**

## **Severity**

ERROR

## **Description**

This message occurs when a Synchronous SnapMirror® destination flexible volume may or may not have lost metadata while entering synchronous replication mode.

## **Corrective Action**

This warning becomes obsolete if the destination volume successfully goes into sync. If the destination volume is made writable before it goes into sync, then there are two possible outcomes. If the destination comes online with a recovery point (a snapshot) that's behind the on-disk recovery point that the destination had when it fell out of sync, then the system has lost the recovery point. If however the destination comes online with a recovery point (a snapshot) that's better than before then there are no problems. In either case, wafliron and Snapmirror Checker must be run on the destination after it is made writable to check for any possible errors.

## **Syslog Message**

Synchronous SnapMirror may or may not have lost metadata for volume '%s' in containing aggregate '%s' when going into sync.

## **Parameters**

**dst\_volume** (STRING): The name of the Synchronous SnapMirror® destination volume **dst aggr** (STRING): The name of the aggregate containing the destination volume

# <span id="page-27-0"></span>**snapmirror.migrate events**

# **snapmirror.migrate.complete**

## **Severity**

**NOTICE** 

# **Description**

This event is issued when a migrate completes successfully.

## **Corrective Action**

(None).

## **Syslog Message**

SnapMirror migrate from %s:%s to %s:%s complete.

## **Parameters**

**srcfiler** (STRING): SnapMirror source system. **srcpath** (STRING): SnapMirror source volume. **dstfiler** (STRING): SnapMirror destination system. **dstpath** (STRING): SnapMirror destination volume.

# **snapmirror.migrate.dstErr**

## **Severity**

**FRROR** 

This event is issued when a migrate request encounters an error on the SnapMirror® destination.

## **Corrective Action**

(None).

## **Syslog Message**

SnapMirror migration from %s:%s to %s:%s reports error: %s.

## **Parameters**

**srcfiler** (STRING): SnapMirror source system. **srcpath** (STRING): SnapMirror source volume. **dstfiler** (STRING): SnapMirror destination system. **dstpath** (STRING): SnapMirror destination volume. **error** (STRING): Error encountered on the SnapMirror destination.

# **snapmirror.migrate.entryFound**

## **Severity**

ERROR

## **Description**

This event is issued when partially completed SnapMirror migrate entry is encountered while parsing the registry at boot time looking for SnapMirror migrate entries.

## **Corrective Action**

(None).

## **Syslog Message**

SnapMirror found %s in mid-migration state : %s.

#### **Parameters**

**volume** (STRING): The volume whose migrate entry is found **error** (STRING): The error string

# **snapmirror.migrate.fsidErr**

#### **Severity**

ERROR

## **Description**

This message occurs when a migrate request encounters an error after rewriting the File System IDentifier (FSID) of a volume. During the migration process, the FSIDs of both source and destination sides are rewritten. When this process encounters an error, the migration process must roll back both volumes to their original states. This message notifies you that it cannot restore their FSIDs back to their orignalFSIDs.

#### **Corrective Action**

Set the privilege level to advanced. Rewrite the FSID of the volume to its original FSID using the 'vol rewrite\_fsid' command.

## **Syslog Message**

Cannot rewrite volume %s FSID to its original FSID after migration failure: to 0x%x

## **Parameters**

**volume** (STRING): Volume name where the problem is detected. **toFSID** (INT): Original FSID of the volume.

# **snapmirror.migrate.incorrectEntry**

## **Severity**

ERROR

## **Description**

This event is issued when an incorrect migrate entry is encountered while parsing the registry at boot time trying to find out partially completed SnapMirror migrate operations.

## **Corrective Action**

(None).

## **Syslog Message**

%s has an unrecognizable SnapMirror migrate state entry associated with it : %s.

## **Parameters**

**volume** (STRING): The volume whose migrate entry is found **error** (STRING): The error string

# **snapmirror.migrate.registryErr**

## **Severity**

ERROR

## **Description**

This event is issued when an error is encountered parsing the registry at boot time when trying to find out partially completed SnapMirror migrate operations.

## **Corrective Action**

(None).

## **Syslog Message**

Unable to find SnapMirror migrate entries in the registry, registry parsing error : %s.

## **Parameters**

**error** (STRING): The error encountered while parsing the registry looking for partially completed migrate operations.

# **snapmirror.migrate.srcErr**

## **Severity**

ERROR

This event is issued when a migrate request encounters an error on the SnapMirror® source.

## **Corrective Action**

(None).

## **Syslog Message**

SnapMirror migration from %s:%s to %s:%s reports error: %s.

## **Parameters**

**srcfiler** (STRING): SnapMirror source system. **srcpath** (STRING): SnapMirror source volume. **dstfiler** (STRING): SnapMirror destination system. **dstpath** (STRING): SnapMirror destination volume. **error** (STRING): Error encountered on the SnapMirror source.

# **snapmirror.migrate.srcNotReady**

## **Severity**

ERROR

## **Description**

This event is issued when a migrate request is received for a source volume which is not yet ready.

## **Corrective Action**

(None).

## **Syslog Message**

SnapMirror migrate request for volume %s, which is not in migrating state.

## **Parameters**

**src** (STRING): SnapMirror source volume

# **snapmirror.migrate.unknownState**

#### **Severity**

**NOTICE** 

## **Description**

This event is issued when an unknown state for a volume in migration is encountered.

## **Corrective Action**

(None).

# **Syslog Message**

SnapMirror found volume in illegal migration state : %d.

# **Parameters**

**state** (INT): Migration state of the volume

# <span id="page-31-0"></span>**snapmirror.multipath events**

# **snapmirror.multipath.initErr**

## **Severity**

ERROR

## **Description**

This event is issued during boot or during takeover when the filer is unable to setup the necessary infrastructure required for SnapMirror multipathing support.

## **Corrective Action**

Check the network connectivity on the source and the destination side. If the problem persists then, contact NetApp technical support

## **Syslog Message**

SnapMirror is unable to setup multipath connection support on %s host.

## **Parameters**

**host** (STRING): The host, local or partner

# <span id="page-31-1"></span>**snapmirror.reconstruct events**

# **snapmirror.reconstruct.complete**

## **Severity**

**NOTICE** 

## **Description**

This message occurs when the SnapMirror® requested reconstruction of a per-volume meta file used for labeling block information is complete.

## **Corrective Action**

No corrective action.

## **Syslog Message**

Reconstruction %s for data to be transferred by SnapMirror from %s to %s:%s was completed successfully in %u secs.

## **Parameters**

**volume** (STRING): SnapMirror volume. **srcpath** (STRING): Replication source path. **dstfiler** (STRING): Replication destination system. **dstpath** (STRING): Replication destination path. **time** (INT): Time it took for the reconstruction to be complete.

# <span id="page-31-2"></span>**snapmirror.registry events**

# **snapmirror.registry.cleanup**

## **Severity**

INFORMATIONAL

# **Description**

This message occurs when the system cleans up an invalid value in SnapMirror® registry.

# **Corrective Action**

(None).

# **Syslog Message**

Cleanup invalid registry %s: %s.

# **Parameters**

**type** (STRING): SnapMirror registry key or value . **invalid** (STRING): Invalid SnapMirror registry key or value.

# <span id="page-32-0"></span>**snapmirror.replay events**

# **snapmirror.replay.failed**

## **Severity**

**EMERGENCY** 

## **Description**

This message occurs when metadata replay fails in the process of making a Synchronous SnapMirror® destination flexible volume writable. This will result in the destination volume coming online with the view of the last snapshot successfully transferred instead of the view of the active filesystem up until the last consistency point..

# **Corrective Action**

There is no way to recover from this data loss.

## **Syslog Message**

Synchronous SnapMirror failed to replay metadata up until the last consistency point during snapmirror break for volume '%s'.

# **Parameters**

**dst\_volume** (STRING): The name of the Synchronous SnapMirror® destination volume

# <span id="page-32-1"></span>**snapmirror.resync events**

# **snapmirror.resync.blkRclmtn**

# **Severity**

ERROR

## **Description**

This message occurs when a flexible volume restored from a Snapshot(tm) copy might not be able to

relinquish free blocks to its containing aggregate. As a result, the containing aggregate might run out of space if this condition continues past the next incremental SnapMirror® transfer.

## **Corrective Action**

Monitor the state after the next incremental SnapMirror update for this volume to verify that space is available in the containing aggregate. Free up space in the containing aggregate if the condition persists.

## **Syslog Message**

Flexible volume '%s' cannot release free blocks to its containing aggregate '%s'.

## **Parameters**

**vol** (STRING): Volume name. **aggr** (STRING): Aggregate name.

# <span id="page-33-0"></span>**snapmirror.retry events**

# **snapmirror.retry.replay**

#### **Severity**

ERROR

## **Description**

This message occurs when metadata replay fails in the process of making a Synchronous SnapMirror® destination flexible volume writable. This failure occurs because sufficient space was not available in the containing aggregate.

#### **Corrective Action**

This error will not allow the destination volume to be made writable until additional space is made available in the containing aggregate. The snapmirror break command should be issued again after additional disks have been added to the aggregate.

## **Syslog Message**

Synchronous SnapMirror cannot proceed with snapmirror break for volume '%s' in containing aggregate '%s' because sufficient space was not available.

#### **Parameters**

**dst\_volume** (STRING): The name of the Synchronous SnapMirror® destination volume **dst aggr** (STRING): The name of the aggregate containing the destination volume

# <span id="page-33-1"></span>**snapmirror.sockreaderr events**

# **snapmirror.sockReadErr**

#### **Severity**

ERROR

#### **Description**

This event is issued when SnapMirror tries to read a very large chunk from the network.

# **Corrective Action**

(None).

## **Syslog Message**

Attempted illegal network read of %d bytes.

## **Parameters**

**bytes** (INT): Bytes SnapMirror tried to read from socket.

# <span id="page-34-0"></span>**snapmirror.sockstrreaderr events**

# **snapmirror.sockStrReadErr**

## **Severity**

ERROR

## **Description**

This event is issued when SnapMirror tries to read a large string from the socket.

## **Corrective Action**

(None).

## **Syslog Message**

Attempted read of a large string of length %d.

## **Parameters**

**len** (INT): String length SnapMirror tried to read from socket.

# <span id="page-34-1"></span>**snapmirror.sockstrwriteerr events**

# **snapmirror.sockStrWriteErr**

## **Severity**

ERROR

## **Description**

This event is issued when SnapMirror tries to write a large string to the socket.

## **Corrective Action**

(None).

## **Syslog Message**

Write string too large %d.

# **Parameters**

**len** (INT): String length SnapMirror tried to write to socket.

# <span id="page-35-0"></span>**snapmirror.src events**

# **snapmirror.src.cannotFind**

## **Severity**

ERROR

## **Description**

This event is issued when a SnapMirror is issued from a source volume which is offline, restricted or does not exist.

## **Corrective Action**

(None).

# **Syslog Message**

SnapMirror : source %s %s is offline, is restricted, or does not exist.

## **Parameters**

**volaggr** (STRING): Whether volume or aggregate **src** (STRING): The SnapMirror source

# **snapmirror.src.chkDone**

## **Severity**

**NOTICE** 

# **Description**

This event is issued when the source in a SnapMirror®/SnapVault(tm) relationship has finished a replication 'check' operation. The user should review the destination appliance's SnapMirror log file to make sure that no mismatches were found.

# **Corrective Action**

Please review destination appliance's SnapMirror log file to make sure that no mismatches were found in the relationship.

## **Syslog Message**

Replication 'check' from %s to %s:%s completed: Please review destination appliance's SnapMirror log file for more information.

## **Parameters**

**srcpath** (STRING): The source path. **dstfiler** (STRING): The destination appliance. **dstpath** (STRING): The destination path.

# **snapmirror.src.chkSnapInfo**

# **Severity**

INFORMATIONAL

This message occurs at the source appliance of a SnapMirror® 'check' operation to notify the appliance about which base Snapshot(tm) copy will be used for the operation.

## **Corrective Action**

(None).

# **Syslog Message**

Snapmirror 'check' from '%s' to '%s':'%s' will use '%s' as the base Snapshot copy. All Snapshot copies older than and including the base Snapshot copy on the source volume will be used.

# **Parameters**

**srcpath** (STRING): Source path. **dstfiler** (STRING): Destination appliance. **dstpath** (STRING): Destination path. **snapname** (STRING): Name of the base snapshot.

# **snapmirror.src.connDropped**

## **Severity**

ERROR

# **Description**

This event is issued when SnapMirror source gets an error reading/writing to the network when communicating with the destination at the beginning of a SnapMirror transfer.

## **Corrective Action**

(None).

# **Syslog Message**

Error reading/writing to network, connection dropped.

# **Parameters**

(None).

# **snapmirror.src.diffSnap**

# **Severity**

ERROR

# **Description**

This event is issued when SnapMirror destination requests for a different snapshot than expected.

# **Corrective Action**

(None).

# **Syslog Message**

SnapMirror transfer from %s to %s:%s : snapshot %s confusion, aborting transfer.

# **Parameters**

**srcpath** (STRING): The SnapMirror source volume or qtree

**dstfiler** (STRING): The SnapMirror destination filer **dstpath** (STRING): The SnapMirror destination volume or qtree **snapname** (STRING): The snapshot requested by the destination

# **snapmirror.src.fixDone**

#### **Severity**

**NOTICE** 

## **Description**

This event is issued when the source in a SnapMirror®/SnapVault(tm) relationship has finished a replication fix ('check -F') operation. The user should check the destination appliance's SnapMirror log file to make sure that all fixes were applied successfully.

## **Corrective Action**

Please review destination appliance's SnapMirror log file to make sure that all mismatches were fixed for the relationship.

## **Syslog Message**

Replication fix ('check -F') from %s to %s:%s completed: Please review destination storage appliance's SnapMirror log file for more information.

## **Parameters**

**srcpath** (STRING): The source path. **dstfiler** (STRING): The destination appliance. **dstpath** (STRING): The destination path.

# **snapmirror.src.inCutOver**

#### **Severity**

ERROR

## **Description**

This message occurs under two conditions: 1) When a new SnapMirror® command is issued on the destination volume of a volume being moved using the 'vol move'command. 2) When a new SnapMirror command is issued on the source volume of a volume being moved using the 'vol move' that is in the cutover phase. The new SnapMirror operation will abort.

## **Corrective Action**

Retry the new SnapMirror operation after the current 'vol move' operation is complete.

## **Syslog Message**

SnapMirror: source volume %s is part of a 'vol move' operation.

## **Parameters**

**src** (STRING): SnapMirror source volume.

# **snapmirror.src.inopick.abort**

## **Severity**

INFORMATIONAL

This message occurs when the SnapMirror® source appliance aborts a qtree transfer it was doing because the producer thread aborted, usually due to lack of memory.

## **Corrective Action**

(None).

## **Syslog Message**

(None).

## **Parameters**

**srcpath** (STRING): SnapMirror source path. **dstfiler** (STRING): SnapMirror destination appliance. **dstpath** (STRING): SnapMirror destination path.

# **snapmirror.src.markedCorrupt**

## **Severity**

**ALERT** 

# **Description**

This event is issued when a SnapMirror is issued from a source volume or aggregate which is offline, restricted or does not exist.

## **Corrective Action**

(None).

# **Syslog Message**

Source %s %s is marked as corrupt, transfer not done.

## **Parameters**

**volaggr** (STRING): Whether volume or aggregate **src** (STRING): The SnapMirror source

# **snapmirror.src.multipath.connErr**

## **Severity**

ERROR

## **Description**

This event is issued when the SnapMirror source filer is unable to setup a multipath connection with the destination filer. This can happen in case of a network connection failure.

## **Corrective Action**

Check network connectivity. SnapMirror uses ports 10565 and 10566. Please make sure they are open in the firewall configuration.

# **Syslog Message**

SnapMirror is unable to set up a multipath/failover connection from %s to %s:%s, SnapMirror is resorting to a single TCP connection. Please ensure ports 10565 and 10566 are open in the firewall configuration.

## **Parameters**

**srcpath** (STRING): SnapMirror source **dstfiler** (STRING): SnapMirror destination filer **dstpath** (STRING): SnapMirror destination

# **snapmirror.src.noNewData**

## **Severity**

**NOTICE** 

## **Description**

This generic event is issued when the SnapMirror source volume/aggregate itself is a SnapMirror destination and has no new data to send to its SnapMirror destination.

## **Corrective Action**

Please do a SnapMirror transfer to the source first.

## **Syslog Message**

SnapMirror source %s %s has no new data for %s:%s.

## **Parameters**

**volaggr** (STRING): Whether volume or aggregate **srcpath** (STRING): The SnapMirror source **dstfiler** (STRING): The SnapMirror destination filer **dstpath** (STRING): The SnapMirror destination

# **snapmirror.src.notLicensed**

## **Severity**

NOTICE

## **Description**

This event is issued when a SnapMirror source filer receives a request for transfer when SnapMirror is not even licensed on it.

## **Corrective Action**

Please license SnapMirror.

## **Syslog Message**

Command request while SnapMirror not licensed on this filer.

## **Parameters**

(None).

# **snapmirror.src.notOn**

## **Severity**

**NOTICE** 

This message occurs when a SnapMirror® source system receives a request for transfer when SnapMirror is off on the system.

## **Corrective Action**

Issue the 'snapmirror on' command.

## **Syslog Message**

Command request while SnapMirror is off on this filer.

#### **Parameters**

(None).

## **snapmirror.src.notReady**

#### **Severity**

ERROR

## **Description**

This event is issued when the SnapMirror source volume is not yet ready for a SnapMirror transfer.

## **Corrective Action**

Please try again.

#### **Syslog Message**

Source %s %s not ready for SnapMirror transfer, please try again.

#### **Parameters**

**volaggr** (STRING): Whether volume or aggregate **src** (STRING): The SnapMirror source

## **snapmirror.src.offline**

#### **Severity**

ERROR

#### **Description**

This event is issued when the SnapMirror source volume or aggregate is taken offline.

## **Corrective Action**

(None).

#### **Syslog Message**

Source %s %s requested offline.

## **Parameters**

**volaggr** (STRING): Whether volume or aggregate **src** (STRING): The SnapMirror source

# **snapmirror.src.phaseI**

## **Severity**

**NOTICE** 

## **Description**

This event is issued when the SnapMirror source doing a gtree transfer enters phase I of the transfer.

## **Corrective Action**

No corrective action required.

## **Syslog Message**

[ SnapMirror source transfer %s -→ %s:%s ] starting phase I.

## **Parameters**

**srcpath** (STRING): The SnapMirror source path **dstfiler** (STRING): The SnapMirror destination filer **dstpath** (STRING): The SnapMirror destination path

# **snapmirror.src.phaseII**

## **Severity**

**NOTICE** 

## **Description**

This event is issued when the SnapMirror source doing a qtree transfer enters phase II of the transfer.

## **Corrective Action**

No corrective action required.

## **Syslog Message**

[ SnapMirror source transfer %s -→ %s:%s ] starting phase II.

## **Parameters**

**srcpath** (STRING): The SnapMirror source path **dstfiler** (STRING): The SnapMirror destination filer **dstpath** (STRING): The SnapMirror destination path

# **snapmirror.src.requestDenied**

## **Severity**

ERROR

## **Description**

This event is issued when the destination filer requesting a SnapMirror transfer from the source filer is denied the transfer request.

## **Corrective Action**

(None).

## **Syslog Message**

SnapMirror transfer request from %s to host %s at IP address %s denied: %s.

## **Parameters**

**srcpath** (STRING): The SnapMirror source, can be volume or qtree **hostname** (STRING): The hostname of the destination filer **ipaddress** (STRING): The IP address of the destination filer **error** (STRING): The reason why the request was denied.

# **snapmirror.src.restart.chkptFailed**

## **Severity**

**NOTICE** 

## **Description**

This event is issued when we are not able to set a restart checkpoint on the qtree SnapMirror source.

## **Corrective Action**

(None).

## **Syslog Message**

SnapMirror transfer to %s:%s : restart checkpoint setup failed.

## **Parameters**

**dstfiler** (STRING): The SnapMirror destination filer dstpath (STRING): The SnapMirror destination gtree

# **snapmirror.src.restart.noSnap**

## **Severity**

ERROR

## **Description**

This event is issued when SnapMirror source is not able to find the latest snapshot needed for restart.

## **Corrective Action**

(None).

# **Syslog Message**

Could not find the latest snapshot needed for restart.

## **Parameters**

(None).

# **snapmirror.src.resync.snapNotFound**

## **Severity**

ERROR

This event is issued on the source when the resync base snapshot is not found on the source.

## **Corrective Action**

(None).

## **Syslog Message**

Could not find base snapshot to resync %s %s:%s to %s.

## **Parameters**

**volaggr** (STRING): Whether volume or aggregate **dstfiler** (STRING): SnapMirror destination filer **dstpath** (STRING): SnapMirror destination **srcpath** (STRING): SnapMirror source

# **snapmirror.src.resync.toSelf**

## **Severity**

ERROR

## **Description**

This event is issued when SnapMirror source detects and attempt to resync a volume to itself.

## **Corrective Action**

(None).

## **Syslog Message**

SnapMirror cannot resync %s %s to itself, operation not permitted.

#### **Parameters**

**volaggr** (STRING): Where source volume or aggregate **srcpath** (STRING): SnapMirror source

# **snapmirror.src.revertPending**

#### **Severity**

**NOTICE** 

## **Description**

This message indicates the source is being reverted by WAFL and cannot currently be used for a snapmirror operation.

## **Corrective Action**

This message indicates the source is being reverted. After the revert completes the operation should be retried.

## **Syslog Message**

snapmirror copy: The source is being reverted by WAFL.

# **Parameters**

(None).

# **snapmirror.src.snapGotDeleted**

## **Severity**

ERROR

# **Description**

This event is issued when the base snapshot on the SnapMirror source got deleted.

# **Corrective Action**

(None).

# **Syslog Message**

SnapMirror snapshot %s was deleted or renamed, transfer from %s to %s:%s aborted.

# **Parameters**

**snapname** (STRING): The SnapMirror base snapshot **srcpath** (STRING): The SnapMirror source, can be a volume or qtree **dstfiler** (STRING): The SnapMirror destination filer **dstpath** (STRING): The SnapMirror destination, can be a volume or qtree

# **snapmirror.src.snapshotErr**

## **Severity**

ERROR

# **Description**

This event is issued when we are not able to obtain all the snapshot information, from the SnapMirror source volume, required for a SnapMirror transfer.

# **Corrective Action**

(None).

# **Syslog Message**

SnapMirror not able to obtain snapshot information from source %s %s

# **Parameters**

**volaggr** (STRING): Whether volume or aggregate **src** (STRING): The SnapMirror source volume

# **snapmirror.src.sockErr**

## **Severity**

ERROR

# **Description**

This event is issued when SnapMirror on the source filer has problems opening a socket.

## **Corrective Action**

(None).

## **Syslog Message**

Cannot accept SnapMirror destination requests: %s.

## **Parameters**

**error** (STRING): The error message

## **snapmirror.src.sockOk**

## **Severity**

**NOTICE** 

## **Description**

This event is issued when SnapMirror on the source filer had problems opening a socket, but is fine now.

## **Corrective Action**

No corrective action required.

## **Syslog Message**

SnapMirror now accepting destination requests.

## **Parameters**

(None).

# **snapmirror.src.sync.compressedVol**

#### **Severity**

ERROR

## **Description**

This event is issued when a Synchronous SnapMirror source attempts to go into fully synchronous mode when compression is enabled on the source volume.

## **Corrective Action**

SnapMirror currently does not support a compressed volume as a synchronous volume source. In order to synchronously mirror the volume, the compression feature must be disabled on the volume.

## **Syslog Message**

Synchronous SnapMirror source volume %s has compression enabled, which is not supported.

## **Parameters**

**src** (STRING): Name of the source volume.

# **snapmirror.src.sync.flexSameFilerOrHA**

# **Severity**

ERROR

This event is issued when a SnapMirror request for going synchronous is received for two flexible volumes that reside on the same filer or belong to the same HA pair.

## **Corrective Action**

Synchronous SnapMirror cannot operate on two flexible volumes on the same filer or on the same HA pair. Please move one of the volumes off the filer or HA pair.

## **Syslog Message**

Synchronous SnapMirror cannot run between two flexible volumes on the same filer or HA pair; this mode is not allowed from %s to %s.

## **Parameters**

**src** (STRING): The source volume name **dst** (STRING): The destination volume name

# **snapmirror.src.sync.FvolSyncTooSmall**

## **Severity**

ERROR

## **Description**

This event is issued when a source side SnapMirror request attempts to go into fully synchronous mode on a flexible volume and it is smaller than the supported size.

## **Corrective Action**

SnapMirror currently does not support a filer having a synchronous flexible volume source that is smaller than the minimum supported size. Increase the size of the flexible volume source and destination to at least the minimum supported size.

## **Syslog Message**

The flexible volume Synchronous SnapMirror source %s is %llu MB, which is smaller than the minimum supported size of %llu MB.

#### **Parameters**

**src** (STRING): Name of the source flexible volume.

**size** (LONGINT): Size of the source flexible volume (MB).

**minsize** (LONGINT): Minimum supported volume size (MB) for flexible volume synchronous snapmirror transfers.

# **snapmirror.src.sync.license**

#### **Severity**

**NOTICE** 

## **Description**

This event is issued when a SnapMirror request for going synchronous is received when the feature is not licensed.

#### **Corrective Action**

Please license synchronous SnapMirror on the source filer.

## **Syslog Message**

Synchronous SnapMirror is not licensed. Synchronous mode from %s to %s:%s is not allowed.

## **Parameters**

**srcvol** (STRING): The source volume name **dstfiler** (STRING): The SnapMirror destination filer **dstvol** (STRING): The destination volume name

## **snapmirror.src.sync.platform**

## **Severity**

ERROR

## **Description**

This event is issued when a SnapMirror request for going synchronous is received when an inappropriate platform is used.

## **Corrective Action**

(None).

## **Syslog Message**

Synchronous SnapMirror is not supported on this platform. Synchronous mode from %s to %s:%s is not allowed.

## **Parameters**

**srcvol** (STRING): The source volume name **dstfiler** (STRING): The SnapMirror destination filer **dstvol** (STRING): The destination volume name

# **snapmirror.src.sync.rootFullSync**

#### **Severity**

ERROR

## **Description**

This event is issued when a SnapMirror request for going fully synchronous is received for the root volume or aggregate.

#### **Corrective Action**

(None).

## **Syslog Message**

Root %s %s not allowed as a fully sync source.

## **Parameters**

**volaggr** (STRING): Whether volume or aggregate **src** (STRING): The SnapMirror source

# **snapmirror.src.sync.sanitization**

## **Severity**

**NOTICE** 

## **Description**

This event is issued when a SnapMirror request for going synchronous is received when SnapMirror features are only enabled due to a sanitization license.

## **Corrective Action**

The sanitization feature only enables certain pieces of SnapMirror functionality. Please license synchronous SnapMirror in order to use synchronous mode.

# **Syslog Message**

The sanitization feature does not allow synchronous SnapMirror to be run from volume %s to volume %s.

## **Parameters**

**src** (STRING): The source volume name **dst** (STRING): The destination volume name

# **snapmirror.src.sync.tradSameFilerOrHA**

## **Severity**

ERROR

## **Description**

This event is issued when a SnapMirror request for going into fully synchronous mode is received for two traditional volumes that reside on the same filer or belong to the same HA pair.

# **Corrective Action**

Fully synchronous SnapMirror does not operate on two traditional volumes on the same filer or on the same HA pair. The volumes can be put into semi-synchronous (i.e. cpsync) mode, or one of the volumes can be moved off the filer or HA pair.

# **Syslog Message**

Fully synchronous SnapMirror cannot run between two traditional volumes on the same filer or HA pair; this mode is not allowed from %s to %s.

## **Parameters**

**src** (STRING): The source volume name **dst** (STRING): The destination volume name

# **snapmirror.src.threadErr**

## **Severity**

ERROR

## **Description**

This event is issued when we are not able to allocate a thread to do SnapMirror source side operations.

## **Corrective Action**

(None).

## **Syslog Message**

Concurrent operation resource limit reached, SnapMirror source delayed.

## **Parameters**

(None).

## **snapmirror.src.versionMismatch**

#### **Severity**

ERROR

## **Description**

This event is issued when there is SnapMirror version mismatch between the source and destination.

## **Corrective Action**

(None).

## **Syslog Message**

Received SnapMirror request with incompatible version.

## **Parameters**

(None).

# **snapmirror.src.vfiler.migrating**

## **Severity**

ERROR

## **Description**

This message occurs when a SnapMirror® transfer involves a source volume that is a member of a migrating vFiler(tm) unit. In such a case, the SnapMirror transfer aborts.

## **Corrective Action**

Wait for the vFiler migration to be completed, then retry the transfer.

## **Syslog Message**

SnapMirror source volume %s is member of a migrating vFiler unit.

#### **Parameters**

**src** (STRING): SnapMirror source volume

# **snapmirror.src.vfilerAccess**

#### **Severity**

ERROR

#### **Description**

This event occurs when a SnapMirror source running on a vfiler tries to access a volume that it does not own.

## **Corrective Action**

For a non-default vfiler to act as a SnapMirror source it must own the target volume. Do one of the following: a) use the 'vfiler move' command to make the given vfiler the owner of the volume, b) connect to the default vfiler that has access to all volumes, or c) connect to the vfiler that currently owns the specified SnapMirror source volume. See the na vfiler man page and MultiStore® documentation for details.

## **Syslog Message**

SnapMirror : vfiler %s tried to use volume %s as a SnapMirror source volume, but the vfiler is not the owner of that volume.

## **Parameters**

**vfiler** (STRING): The current vfiler's name **src** (STRING): The SnapMirror source volume

# <span id="page-50-0"></span>**snapmirror.status events**

# **snapmirror.status.dstUpdateSnapErr**

#### **Severity**

ERROR

## **Description**

This event is generated when Data ONTAP cannot update the latest base snapshot for the replication destination. Insufficient disk space on the root volume is the most common reason for this failure.

## **Corrective Action**

Check if the root volume is out of disk space.

#### **Syslog Message**

Data ONTAP could not update the registry with latest snapshot for the destination %s.

#### **Parameters**

**dstPath** (STRING): The destination path

# **snapmirror.status.illegalSrcPath**

#### **Severity**

ERROR

#### **Description**

This message occurs on a replication source appliance, when Data ONTAP encounters invalid source path specification while collecting replication statistics.

#### **Corrective Action**

Check snapmirror.conf file for any typing mistakes. Typically path names are specified as "filer:volume" or "filer:/vol/volume/qtree". Check snapmirror.conf man page for discussion of path specifications.

## **Syslog Message**

Illegal source path: %s.

## **Parameters**

**srcPath** (STRING): The Source path.

# **snapmirror.status.noBaseSnapshot**

#### **Severity**

ERROR

## **Description**

This message occurs on replication destination appliance when Data ONTAP can not find the base snapshot used by a replication relation. Data ONTAP may run into this situation while updating replication statistics at the end of a successful transfer.

## **Corrective Action**

This is most likely a temporary error. Please try the operation again. Check status of the destination volume.

## **Syslog Message**

Can not find base snapshot for %s.

## **Parameters**

**dstPath** (STRING): The destination path.

# **snapmirror.status.updateStatusErr**

#### **Severity**

ERROR

## **Description**

This event is generated when Data ONTAP cannot update the ONTAP system registry with upgraded snapmirror status information. Insufficient disk space on the root volume is the most common reason for this failure.

#### **Corrective Action**

Check if the root volume is out of disk space by issuing the 'df' command from the appliance CLI. If the root volume is full, either free up space or add more disks on the volume.

## **Syslog Message**

Data ONTAP could not update the ONTAP system registry with upgraded snapmirror status keys.

## **Parameters**

(None).

# <span id="page-51-0"></span>**snapmirror.tradtoflexerr events**

# **snapmirror.tradToFlexErr**

#### **Severity**

ERROR

This message occurs when the user tries to copy a traditional volume into a flexible volume using SnapMirror®.

## **Corrective Action**

Retry the operation with a traditional volume as the destination.

# **Syslog Message**

snapmirror : A traditional volume cannot be copied into a flexible volume.

# **Parameters**

(None).

# <span id="page-52-0"></span>**snapmirror.unsupportedchksumtype events**

# **snapmirror.unsupportedChksumType**

## **Severity**

**NOTICE** 

# **Description**

This message occurs when checksum type crc32c header only is configured for a SnapMirror® relationship and the source for the relationship is not compatible with this checksum type.

# **Corrective Action**

(None).

# **Syslog Message**

%s: destination transfer from %s:%s to %s : %s

# **Parameters**

**rtype** (STRING): Replication type (SnapMirror). **srcfiler** (STRING): Replication source system. **srcpath** (STRING): Replication source volume. **dstpath** (STRING): Replication destination volume. **message** (STRING): Specific message.

## **Copyright information**

Copyright © 2024 NetApp, Inc. All Rights Reserved. Printed in the U.S. No part of this document covered by copyright may be reproduced in any form or by any means—graphic, electronic, or mechanical, including photocopying, recording, taping, or storage in an electronic retrieval system—without prior written permission of the copyright owner.

Software derived from copyrighted NetApp material is subject to the following license and disclaimer:

THIS SOFTWARE IS PROVIDED BY NETAPP "AS IS" AND WITHOUT ANY EXPRESS OR IMPLIED WARRANTIES, INCLUDING, BUT NOT LIMITED TO, THE IMPLIED WARRANTIES OF MERCHANTABILITY AND FITNESS FOR A PARTICULAR PURPOSE, WHICH ARE HEREBY DISCLAIMED. IN NO EVENT SHALL NETAPP BE LIABLE FOR ANY DIRECT, INDIRECT, INCIDENTAL, SPECIAL, EXEMPLARY, OR CONSEQUENTIAL DAMAGES (INCLUDING, BUT NOT LIMITED TO, PROCUREMENT OF SUBSTITUTE GOODS OR SERVICES; LOSS OF USE, DATA, OR PROFITS; OR BUSINESS INTERRUPTION) HOWEVER CAUSED AND ON ANY THEORY OF LIABILITY, WHETHER IN CONTRACT, STRICT LIABILITY, OR TORT (INCLUDING NEGLIGENCE OR OTHERWISE) ARISING IN ANY WAY OUT OF THE USE OF THIS SOFTWARE, EVEN IF ADVISED OF THE POSSIBILITY OF SUCH DAMAGE.

NetApp reserves the right to change any products described herein at any time, and without notice. NetApp assumes no responsibility or liability arising from the use of products described herein, except as expressly agreed to in writing by NetApp. The use or purchase of this product does not convey a license under any patent rights, trademark rights, or any other intellectual property rights of NetApp.

The product described in this manual may be protected by one or more U.S. patents, foreign patents, or pending applications.

LIMITED RIGHTS LEGEND: Use, duplication, or disclosure by the government is subject to restrictions as set forth in subparagraph (b)(3) of the Rights in Technical Data -Noncommercial Items at DFARS 252.227-7013 (FEB 2014) and FAR 52.227-19 (DEC 2007).

Data contained herein pertains to a commercial product and/or commercial service (as defined in FAR 2.101) and is proprietary to NetApp, Inc. All NetApp technical data and computer software provided under this Agreement is commercial in nature and developed solely at private expense. The U.S. Government has a nonexclusive, non-transferrable, nonsublicensable, worldwide, limited irrevocable license to use the Data only in connection with and in support of the U.S. Government contract under which the Data was delivered. Except as provided herein, the Data may not be used, disclosed, reproduced, modified, performed, or displayed without the prior written approval of NetApp, Inc. United States Government license rights for the Department of Defense are limited to those rights identified in DFARS clause 252.227-7015(b) (FEB 2014).

#### **Trademark information**

NETAPP, the NETAPP logo, and the marks listed at<http://www.netapp.com/TM>are trademarks of NetApp, Inc. Other company and product names may be trademarks of their respective owners.